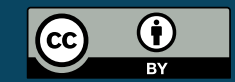

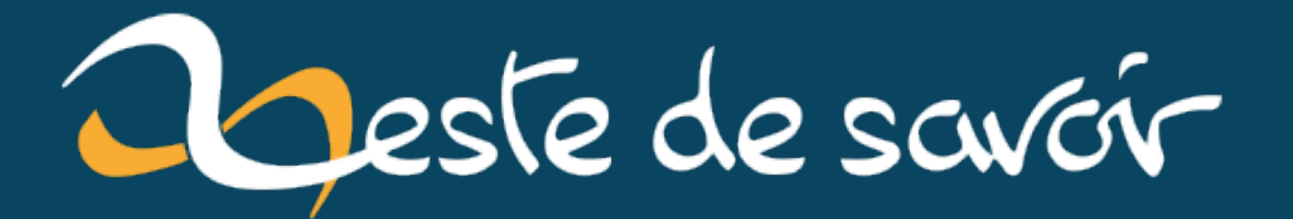

# **Un site vite et bien (?) avec Hugo**

**mardi 18 juin 2024**

## Table des matières

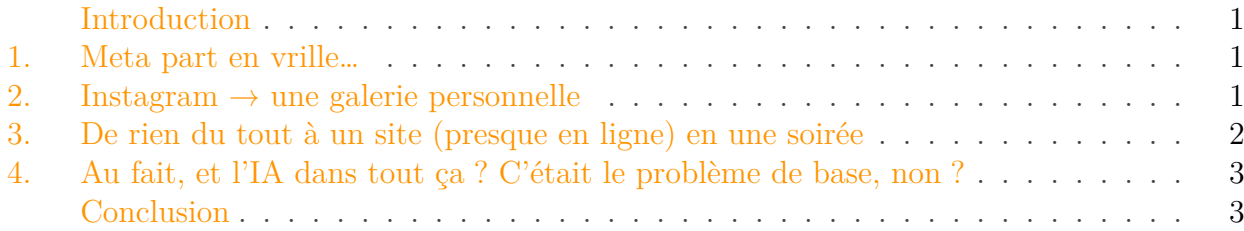

#### <span id="page-2-0"></span>Introduction

#### <span id="page-2-1"></span>1. Meta part en vrille…

Les conditions d'utilisation de Meta (Facebook, Instagram) ont récemment changé. Ils se gardent le droit d'utiliser toutes vos données pour entrainer leurs IA.

*«�Comme tout le monde, en fait�; et les autres ne demandent pas l'autorisation�»*, me direz-vous à raison. Sauf que les conditions de Meta sont particulièrement infectes. D'abord, si vous vivez hors UE, vous n'avez pas le choix : soit vous les autorisez à utiliser vos données pour entrainer leurs IA, soit vous fermez vos comptes.

Si comme moi vous vivez dans l'Union Européenne, bonne nouvelle�: [vos données ne seront](https://www.lesechos.fr/tech-medias/intelligence-artificielle/donnees-personnelles-les-choses-se-corsent-pour-les-geants-de-lia-2101980) [pas utilisées – pour l'instant](https://www.lesechos.fr/tech-medias/intelligence-artificielle/donnees-personnelles-les-choses-se-corsent-pour-les-geants-de-lia-2101980) �; et jusqu'ici il «�y avait le choix�». Pas par un *opt-in*, une case à cocher dans les paramètres pour *accepter* de donner son travail�; pas par un *opt-out* simple comme une case à cocher pour *refuser* de donner son travail, mais par [un formulaire](https://help.instagram.com/contact/233964459562201)  $\sigma$  dont il fallait déjà connaitre l'URL et les règles de remplissage<sup>1</sup>. Pire : le formulaire demande un code secret envoyé par mail, et *peut* demander de remplir un captcha en plus. Si ce dernier est présent, impossible de valider le formulaire, le code secret est systématiquement considéré comme incorrect (à moins que ça ait été corrigé cette semaine).

#### <span id="page-2-2"></span>2. Instagram → une galerie personnelle

Or donc, il se trouve que j'avais un compte Instagram sur lequel je postais quelques photos, et qui en gros ne servait à peu près à rien�: même avec les bons *hashtags*, l'algorithme actuel ne montrait ces images à personne d'autre que mes proches (et encore).

<sup>1.</sup> Il *suffit* de mettre l'URL de la CNIL – <https://cnil.fr/fr>  $\vec{c}$  – dans le champ « Veuillez nous expliquer l'incidence de ce traitement sur vous. » pour que ça fonctionne… mais qui va deviner ça tout seul ?

C'était donc l'occasion de le remplacer par un site internet. Après tout, si c'est juste pour montrer des photos à qui je peux donner le lien direct, ça fonctionne tout aussi bien, même mieux (format et tailles libres, propriété des images, organisation d'icelles…)

Tout ce dont j'ai besoin, c'est de pouvoir mettre des images, si possible dans des catégories, avec une description pour chacune d'elles�; et un moyen à peu près agréable de naviguer dans tout ça. Pas besoin de grande complexité, un site statique fait très bien l'affaire.

J'ai donc utilisé **Hugo**[, un générateur de site statiques que j'utilise depuis longtemps](https://gohugo.io)  $\mathbb{C}$ .

D'ordinaire, je crée mes thèmes moi-même, pour avoir une gestion fine de l'affichage et éviter au maximum la complexité inutile. Sauf qu'en ce moment, j'ai un peu mieux à faire.

Or, il se trouve que depuis le temps qu'il existe, Hugo propose maintenant [une grande variété](https://themes.gohugo.io) [de thèmes](https://themes.gohugo.io)  $\vec{c}$  de tous les styles et de toutes les qualités, dont [plusieurs dédiés à la création](https://themes.gohugo.io/tags/gallery/) [de galeries](https://themes.gohugo.io/tags/gallery/) (avec des noms pas ultra originaux, mais très descriptifs). Je fouine un peu, en prends [un qui me semble très correct](https://themes.gohugo.io/themes/hugo-theme-gallery/)  $\mathbb{C}$ , et c'est parti!

#### <span id="page-3-0"></span>3. De rien du tout à un site (presque en ligne) en une soirée

Moins de quatre heures. C'est le temps qu'il m'a fallu entre le moment où j'ai *commencé* à regarder les thèmes de galeries dans Hugo et celui où j'avais une première version en ligne – ou plus exactement�: et celui où j'ai commencé l'envoi sur le serveur, parce que j'ai une ADSL, et donc envoyer plus de 500 Mo de données c'est un peu long.

Le thème de galerie lui-même est très simple d'utilisation : il suffit de créer les dossiers avec quelques métadonnées, et d'y mettre les photos. Si la photo contient une légende dans ses exifs, elle sera utilisée. En fait, c'est tellement simple que je n'ai *même pas de code à vous partager* (la flemme de faire un dépôt public pour quelque chose qui serait totalement redondant avec la documentation et l'exemple fourni).

Et donc, le temps de configurer le HTTPS via Certbot puis que le transfert se termine, j'avais réalisé **<https://photos.spacefox.fr>**  $\mathbb{C}$ , qui n'a nécessité que très peu d'ajustements depuis (mentions légales, quelques photos et légendes manquantes…).

#### ?

Alors, qu'est-ce qu'on peut tirer de tout ça?

#### Les avantages de ce genre de solution (hugo + thème prédéfini)

- C'est *extrêmement* efficace. Un site  $100\%$  fonctionnel en une soirée !
- Ça ne coute pratiquement rien à héberger, puisque c'est statique.
- La surface d'attaque est ridiculement faible, puisque c'est statique.

En choisissant le bon thème�:

- Le design est responsive, propre et tout à fait cohérent.
- Le HTML généré n'est pas absurde (ça n'est pas un dégueulis de <div> comme ont peut le voir souvent) et, si les JS/CSS sont objectivement gros pour le service rendu, ils restent acceptables.
- Aucune surprise, aucune prise de tête sur des détails, juste du temps passé à *faire*, c'est du plaisir.
- Il y a [même un flux RSS](https://photos.spacefox.fr/index.xml)  $\mathbb{C}$ .

#### Les inconvénients

- Les intégrations (dans le partage dans les réseaux sociaux) ne sont pas terribles : image trop petite ; pas de possibilité de partager une image précise au sein d'une galerie.
- J'ai un site qui doit ressembler à plein d'autres.
- Toujours trop de CSS et de JS à mon gout.
- Des éléments de design que j'aimerais bien changer, mais c'est pas si facile (exemple : les photos verticales dans la galerie qui sont toutes minuscules, je préfèrerais un fond gris neutre avec un cadre blanc pour une meilleure perception des couleurs, une police plus personnelle…)
- Les dates [dans le flux RSS](https://photos.spacefox.fr/index.xml) $\mathbb{C}^{\mathbb{Z}}$  sont… étonnantes.
- Les styles de la seule page avec du texte semblent un peu pétés (ça ne devrait pas être compliqué à corriger, cela dit).
- Aucun outil de commentaire ou de réaction (mais est-ce vraiment un inconvénient�?)

## <span id="page-4-0"></span>4. Au fait, et l'IA dans tout ça ? C'était le problème de base, non ?

J'ai [bloqué tous les robots d'IA que je connais dans le fichier](https://photos.spacefox.fr/robots.txt) robots.txt  $\mathbb{C}$ , en admettant qu'il soit respecté.

On pourrait disserter sur la pertinence de bloquer les robots d'IA [sur un site où toutes les images](https://photos.spacefox.fr/about/#r%C3%A9utiliser-le-contenu-du-site) [sont sous licence CC BY 4.0](https://photos.spacefox.fr/about/#r%C3%A9utiliser-le-contenu-du-site)  $\sigma$ , mais... avez-vous déjà vu une IA respecter une telle licence?

### <span id="page-4-1"></span>Conclusion

Si on a besoin d'un site **statique** fait **vite et bien**, [Hugo](https://gohugo.io)  $\mathbb{C}$  est un excellent choix, surtout maintenant qu'il y a [beaucoup de thèmes](https://themes.gohugo.io)  $\mathbb{Z}$  très corrects. Et ce gratuitement, à l'aide d'outil  $100\%$  libres!

Ceci fonctionne si on est prêt à accepter un design forcément déjà utilisé ailleurs (ou à s'investir dans la création d'un thème)�; et qu'on accepte les limites intrinsèques à un site statique *et* au thème choisi.

Et donc, je vous remets :

**[Les photos du renard](https://photos.spacefox.fr/)**

*Logo CC BY 4.0 SpaceFox*.